## **Lectora Hotkeys**

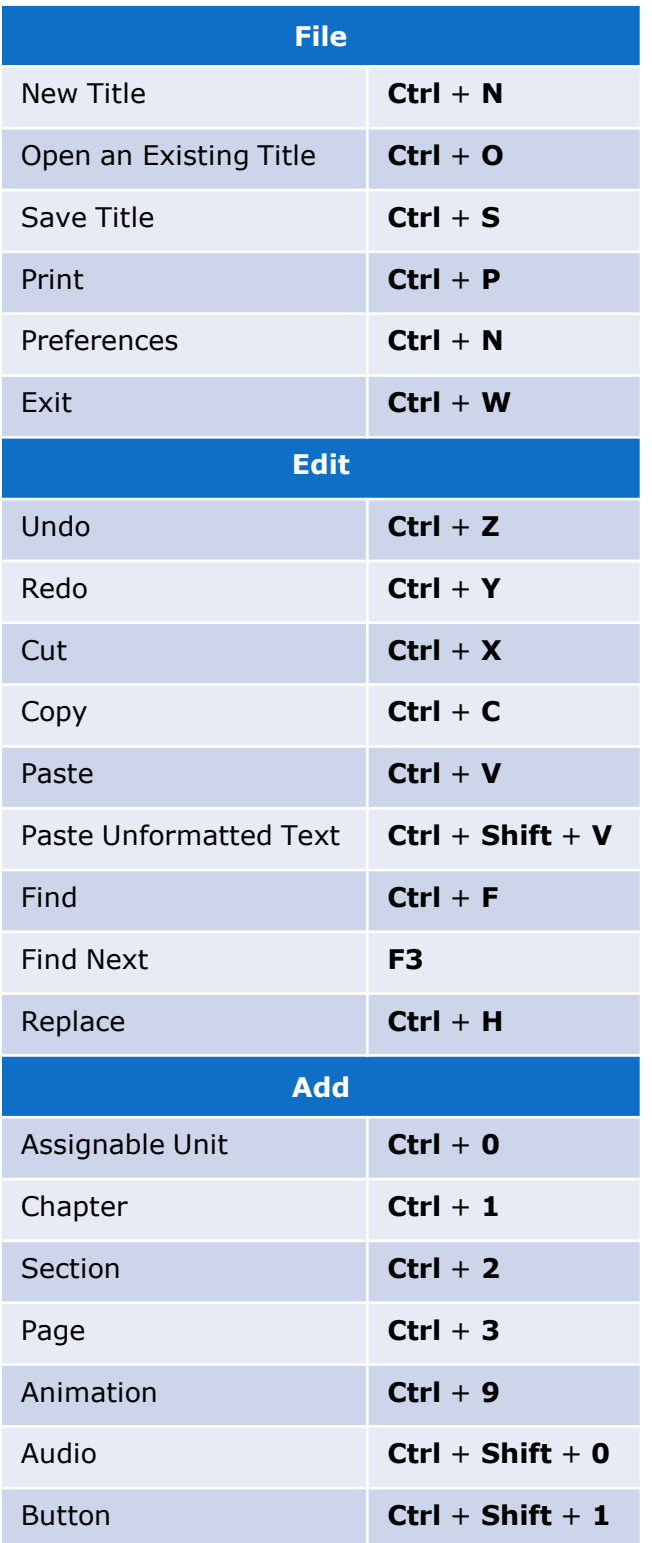

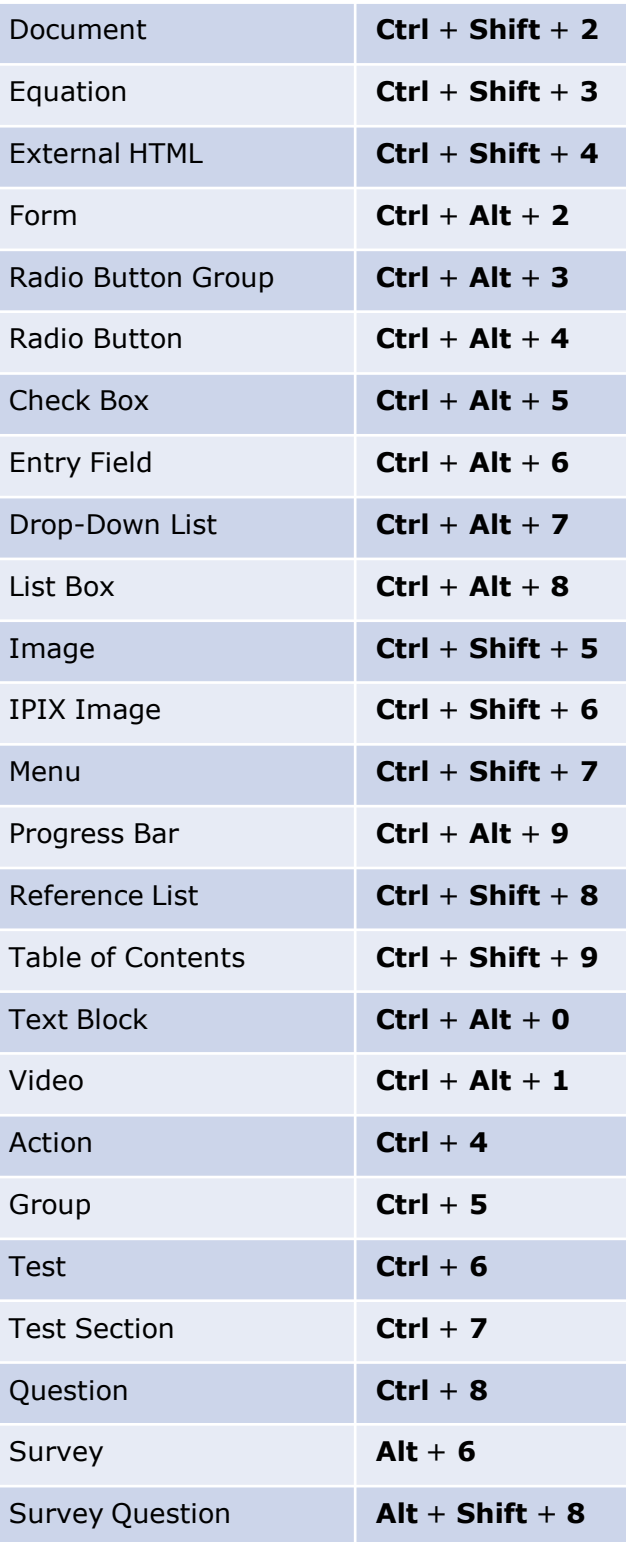

## **Lectora Hotkeys**

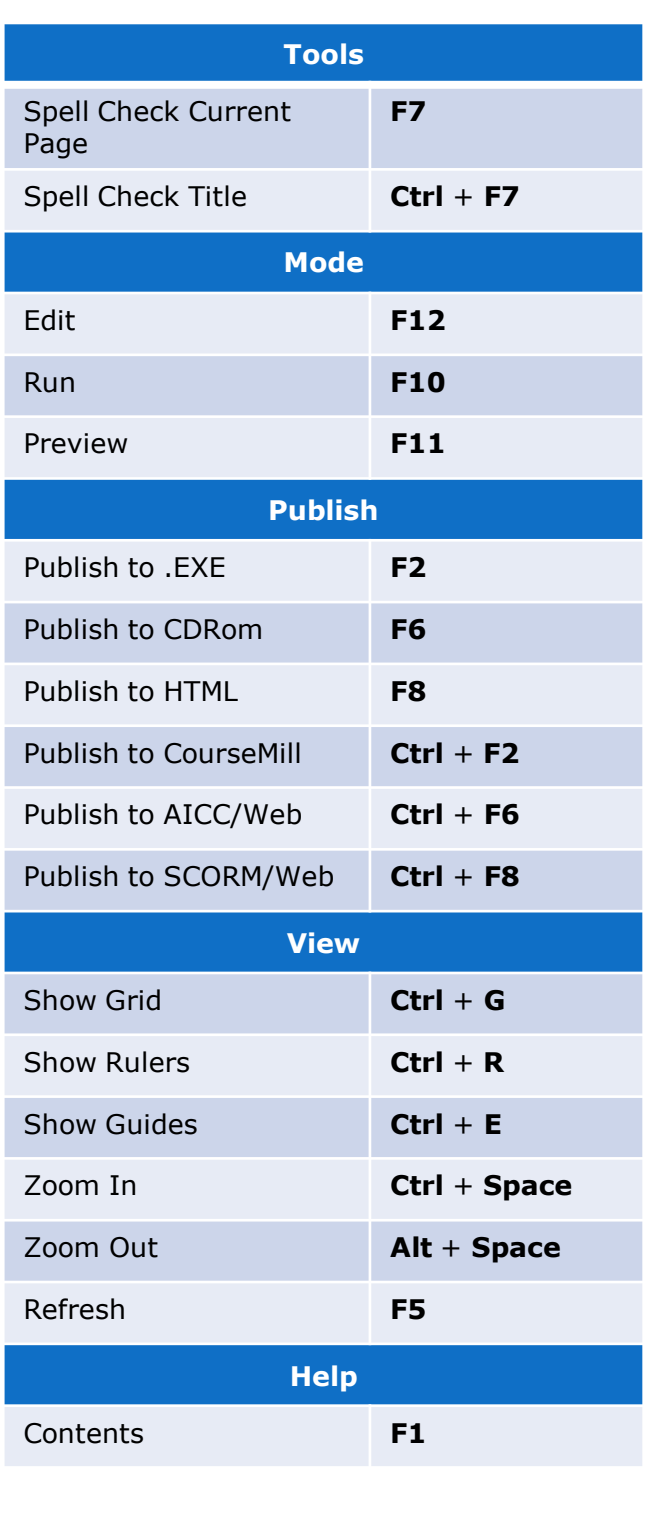

## Add your own custom shortcuts in **Preferences** on the **File** menu.

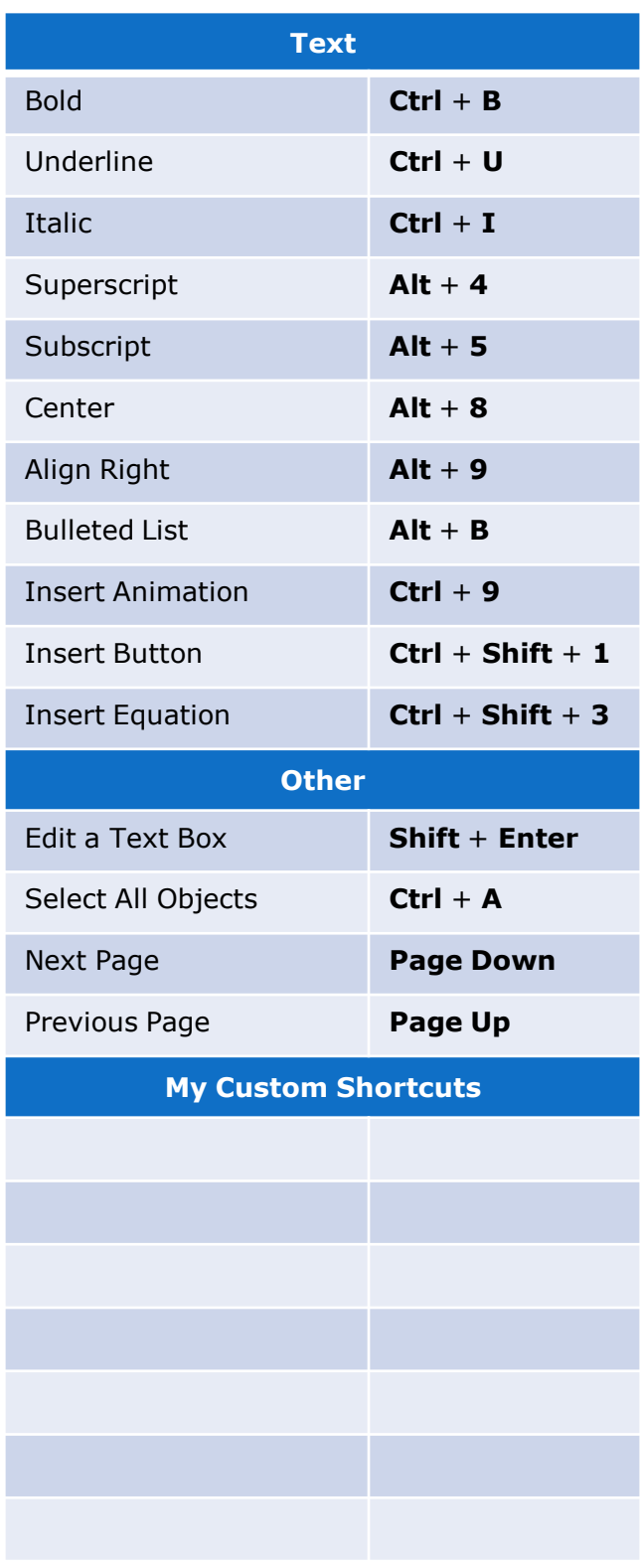

© 2009 Alcorn, Ward, & Partners, Inc. This shortcut list may be printed, copied, and distributed.